نشرة للمستهلك بموجب أنظمة الصيادلة (مستحضر ات) - ١٩٨٦ يُسوق الدواء بموجب وصفة طبيب فقط

# إندومترين قرص للمهبل

#### المادة الفعّالة-

كل قرص للمهبل يحتوي على: ١٠٠ ملغ پروچيسترون (progesterone 100 mg)

المواد غير الفعالَّة ومُولدات الحساسيَّة: أنظر البند ٦ "معلّه مات أضافتَهُ"

إقرأي النشرة بإمعان حتى نهايتها فبل أن تستعملي الدواء. تُعتَوِّي هذه النَّشرةَ على معلُّومات ملِّخْصة عنَّ الدوَّاءِ \_ قبل العلاج بالدومترين أخبري طبيبكِ إذا كنتِ تعانين أو إذا كَانَت لديكِ أسنلَة إصْلَفَيّة، توجهي إلى الطبيب أو إلى الصيدلين

وُصفَ ْإِندومترينِ من أجلك لا تعطيه لأخريات فهو قد يسبب الضرر لهن, حتى إذا بدا لكِ أن وضَعْهن الصَّعى

الده اء مُخصص للبالغين.

يجب استعمال الدواء بشكل صحيح لمعلومات إضافيّة ستشيري طبيب أو صيدليّ. احتفظي بالنشرة, قد تحتاجي للإمعان بها في المستقبل.

#### ١- ما هو إندومترين ولماذا يُستعمل؟

إضافة أو بديل بروچيسترون في حالات مثل علاج النساء العقيمات وفي الإخصاب خارج الجسم (IVF).

لأي غر ض مُخصص الدواء؟

يُعطى إندومترين كإضافة أو كبديل لهرمون الپروچيسترون فَّى حالَاتٌ نَقْصَ الْخصوبَةَ وعلاجاتَ الإخصابِ خارج الجسم (IVF).

يُعطي إندومترين كقرص للمهبل الذي يحتوي على هرمون الجنس الأنثوى الطبيعى اليروچيسترون يعمل البروچيَسترون على الْغَشَّاء الْمُخَاطى الْمُبطِّن للرحم ويُساعدكِ على الحمل والبقاء في الحمل عندما تتلقين علاج لنقص الخصوبة

ا**لفصبلة العلاجية:** هرمونات يروجيستوجينية (progestogenic hormones).

# ۲\_ قبل استعمال إندومترين

استعمال إندومترين مُخصص فقط لا غير للنساء خلال علاجات الخصوبة ۖ بيدأ العلاج في البوم الذي تُشفَط فيه النو بصات "سقول الهِ طبيبك منّى تَبْدئين بالعلاج

#### ∏ لا يجوز. استعمال الدو!ء إذا:\_

• كنتِ حساسةٌ لليروچيسترون أو لمركب آخر من بين مركبات ة هناك المستند اللهولوكيستورين أو العربت احمر من بين مردينت<br>• هذا المستند الله عن المستند المستند المستند المستند المستند المستند المستند المستند المستند المستند المستند<br>• ها المناوة الرسمية المستند المستند المستند المستن في اَلكند. • معَّز وفْ أو يوجد اشتباه بسرطان الثدى أو سرطان الأعضاء

م كنت تُعانين أو عانيت في الماضمي من خثرات دم في الرجلين,<br>في الرنتين في العينين أو في أماكن آخرى في الجسم<br>• كنت تعانين من اضطرابات المناتجة من قبل الفرفيرية<br>(porphyria) (بِمِعْوِعِهِ من الاضطرابات الفلقية أو

أنا يمأت معَننة)

#### **『 تحذير ات خاصة متعلقة باستعمال الدواء**

كوني حذرة جِدًا وأبلغي طبيبك فورًا إذا كنتِ تُعايشين الأعراض التالية خلال العلاج أو بعد الجرعة الأخيرة معدة أماء:

آلام في الساقين أو في الصدر , ضيق تنفس مفاجئ سُعال مع دم, التي تشيَّر الى امكانية لخثراتٌ دمويةٌ فيَّ الر جلين ۖ في القلب أو في الرنات. سرسيس, سي مفاجئ أو تقيوات, دوخة, إغماء أو **لا يجوز تجاوز الجرعة الموصى بها**<br>الع رأس شديد ومفاجئ أو تقيوات, دوخة, إغماء أو **لا يجوز تجاوز الجرعة الموصى بها** تغيرات في الرؤية أو في التحدث, ضعف أو قلة شعور في ذراع أو فَمِي رجلٌ, ٱلتي تشيرُ إلى امكانية لخَنْراتٌ ۚ لا يجوز بلع الدواء! دمُّويةَ فمَّى الدماغَ أو فـي الـعين ِ

عانيتِ في الماضي من واحدة أو أكثر من المشاكل الصَّحيّةَ

مر ض السقوط (الصر ع) صداع الشقيقة  $(Asthma)$  +  $\cdot$ اصطر اب في وظُيفة القلب أو الكليتين سكري

تفاقم أعر اض الإكتئاب ۖ.

الأ<mark>طفال:</mark> غير مُخصص للاستعمال لدى الطفلات أو المر اهقات

إذا كنتِ تتناولين. أو إذا تناولتِ مؤخراً. أو إذا كان من لممكن أن تتناولي أدوية أخرى أي كانت. بما في ذلك أدوية بدون وصَّفَةٌ أو أضافاتٌ تغذَّيَّة ۖ أعلمُي طبيبَك أو بقَدَاشْ ناعمَ واحفظَيه للآستعمال القادم ا**لصيدليّ.** خصوصًا إذا كنتِ تتناولين:

كار باماز يبين (carbamazepine) لعلاج الصر ع, ألم العصب الثلاثي التوائم (trigeminal neuralgia). الْبُوَالَةَ التَّغِيَّةَ (diabetes insipidus). هَوَسْ (mania), علاجُ وقائي للاضطرابِ ذو الاتجاهين (manic depressive illness)

ريفامبين (rifampin) لعلاج السُلِّ والمستحضرات الَّقِي تَحْتَوِيُ على العرنِ المثقوبِ (.St. John's wort هابيِّير بكوم) العلَّاج أَكْتَتَاب خَفِيفٌ حتى متوسط هذه المستحضر أت قد تُقلل من النحاعة

مستحضرات التى تحتوي على كيتوكونازول (ketoconazole) (لعلاجَ الفِطر) ومراهم ضد .<br>فطريات المِهيل. هذه المُستحصر ات قد تؤدي لتغيّر في فعالَيات اليروچيسترون .

# الحمل والإرضاع

يمكن استعمال إندومترين خلال الثلث الأول من الحمل لَّدى النساء المَعتَاجَة لإَضَافة پروچيسترون خلال برنامج علاجات الخصوبة

ليس بالإمكان بعد إنشاء تقدير للاختطار ات لتشو هات خلقبة .<br>حالاتُ التي تُكتشفُ بعد الولادة), بما فَي ذلك تَشوهات فيّ<br>الأعضاء التناسلية لدى المواليد الذكور أو الإناث, كنتيجة للتعرض لليروچيسترون من مصدر خارجي للجسم خلال الحمل شكل كامل

يجوز استعمال هذا الدواء خلال الارضاع

### القيادة وإستعمال الآلات

بوجد لإندومترين تأثير خفيف أو متوسط على القدرة على الْسَيَاقَةُ وَاسْتَعْمَالَ الأَلَاتَ ۚ قَدْ يَوْدِيَ لَنْعَاسَ وَ/أَو لَدُوخَةٌ ۚ يَاخَتَلاجَاتَ اذلكَ. للسَّانقات ولمستعملات الألآت يُوصىي بتوخي الحذر

# ۳۔ کیفیة استعمال إندومترين

احر صبي دائمًا على الاستعمال وفقًا لتعليمات الطبيب. عليك

استشار ة الطبيب أو الصيدليّ إذا لم تكوني متأكدة. تُحدد الجرعَة وطريقَة العلاج منَّ قَبل الطبيب فقط الجرعة الموصمي بها بشكل عام:

كما في جميع الأدوية, قد يسبب استعمال إندومترين الجر عة الاعتيادية هي ١٠٠ ملغ التي يجب إدخالها مباشرةً لداخل مهبلكِ ثلاث مرَّات في الَّيوم ۚ ابنداءً من اليوم الأول قراءة قائمة الأعراض الجانبيّة. من الممكن أن لاّ تُعايشي لشفط البويضات يمكن الاستمرار في استعمال الدواء حتى ١٢ أسبوع من بوم الشفط. أى واحدة منها

# تعليمات الاستعمال

يجب إدخال قرص إندومتر بن مباشر ةً لداخل مهبلكِ بمساعدة المُوصل المُر فَق مع المستحضر

# ١. إغسلي يديكِ

- ٢ أخرجي المُوصل من عبوته. ٣ ضعيَّ قرصًا واحدًا في الحيز الذي في طرف
- المُوصَّل على القرص أن يُلانم بالضبط هذا الَّحيز وأن
	- لا يسقط منه أ
- ٤. يُمكنكِ ادخال المُوصل مع القرص للمهبل عندما تكونين واقفة جالسة أو عندما تكونين مستلقية على ظهركِ وركبتُنِك مثنيتينَ. أدخلي الطَّرف الرفَيع منَ<br>المُوصل برفق عميقًا لداخل المهبل
	- <sup>ه</sup> ادفعي المكس لتحرير القرص.

انز عي المُوصل واغسليه جيدًا بماء ساخن جاري امسحيه

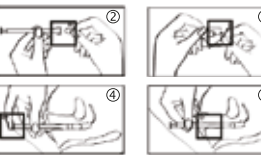

إذا استعملتِ إندومترين أكثَّر مما كان عليكِ استعماله أستشير ي طبيبكِ أو الصيدلمَ.

إذا تناولت جرعة مفرطة. أو إذا بلع ولد من الدواء ع**ن طَرْيقَ الْخطأ,** توجهيُ مُباشْرة لْغَرْفَة الطوارئ في المستشفى وأحضري عبوة الدواء معك

إذا نسبتِ استعمال إندومترين, تناولي الجرعة فور تَذكركِ وَاستَمرى كالسَّابقِ ۚ لاَ تَتَنَاوِلَمِي جَرْعَةَ مَضاعَفَةَ للتعويض عن الجر عة المنسبة.

أكملي العلاج حسب ما أوصى به الطبيب لكِ. حتى إذا لم يكن هنالك تُحسن في صحتكِ. لا تتوقفي عن العلاج بهذا 

# إذا توقفتِ عن تناول إندومترين

رِ جاءً استشيرٍ ي طبيبِكِ أو الصيدليِّ إذا كنتِ تنوين إيقاف استَعمال الدوَّمتَرَّ بن أَو أَللَّهِ توقفتُ عن استعمال الدَّومتَر بن إيقاف مفاجئ لتناول پروچيسترون قد يؤدي لقلق مُفرط, لْحَالَاتَ تَدْنَى فَى الْمَرْاَجُ وَلَحْسَاسِيَةً زَائِدَةَ لَلاِصَابَةُ

ەئعاس لا تتناولي أدوية في الظلام! تحققي من الملصق والجر عة في كل مرة تتناولين فيها دواء ضعي نظارات إذا كنت بحاجة البها

إذا كانت لديك أسئلة إضافيَّة حول استعمال الدواء. النشرة عليكِ استشارةطبيبك. استشير ى الطبيب أو الصيدليّ.

٤ - الأعراض الجانبيّة

أبعد الحرَّ عة الأخبر ة:

أعراضًا جانبيَّة لدى مُعالجات معيِّنات ۚ لا تفزَّعي من

الأعراض الجانبية الأكثر شيوعًا هي ألم رأس,

يجب ايقاف الاستعمال والتوجه فورًا الى طبيبك

أَذَا ظُهِرَتَ الأعراض النّالَية أثناء العلاج أو حَتَى عدة أيام

• ألام في الساقين أو في الصدر . ضيق تنفس مفاجئ أو

• ألم ر أس شُديد ومفاجئ أو تقيؤات دوخة. اغماء أو

تغيِّرات في الرؤيَّة أو في التحدث ضعفٌ أو قلَّة شعور ۖ

في ذراع أو في رجل, أَلتي تشير إلى امكانية لخثرات

أعراض جانبيّة شانع<u>ة (common) - أعراض التي</u>

أعراض جانبيّة غير شانعة (uncommon) - أعراض

•اضطرابات في المهبل (مثلًا عدم راحة في المهبل,

• اصطرابات في الندي (مثلًا ألم في النديين. انتفاخ

• وذمة مَّحيطية (انتفاخ نتيجة لتّراكم سوائل), انتفاخ في

أعراض جانبيّة شيوعها غير معروف (أعراض لم يُحدد

تم تسويقُ المستحضر ۖ شَيْوَعهآ غير مَّعروف (لا يمكن

شعور بالحرقة إفراز جفاف ونزيف)

التي تظهر لدي ١ - ١٠ مستخدمات من بين ١٠٠٠ ١

تظهر لدی-۱ - ۱۰مستخدمات من بین ۱۰۰

سُعال مِّم دم الَّتِي تَشْيِّر إلى امكانية لَخَتْر اتَّ دمويةٌ في

اضطر ابات في المهبل وانقباضات في الرحم

الرجلين في القلب أو في الرنتين.

دموية في الدماغ أو في العين

• تفاقم أعر اض الإكتناب .

أعر اض جانبيّة اضافيّة

ه انتفاخ البطن (بطن منفوخ)

ه ألم ر أس

ەدەخة

ه اِسهال

ه امساك

الر جلين

شيوعها بعد)

وتعب

. • تقد ات

دردود فعل تحسستة

ه أر ق

ه انقباضات الرحم

•شرى (طفح تحسسيّ)

• التهاب فطري في المهبل

الثديين وحساسية في الثديين)

تقدير ها على أساس المعطيات القائمة):

● حكة في منطقة أعضاء التكاتر

## التبليغ عن الأعراض الجانبيّة

بِمكن التبليغ عن أعراض جانبيّة لوز ار ة الصحة بو اسطة لضغط على الرابط "التبليغ عن أعرَّاض جانبيَّةٌ عقب علاج دوائي" الموجود في صفحة البيت لموقع وزارة لصحَّة (www.health.gov.il) الذي يفتح النموذج 'لإنترنتي ُللتبليغ عن الأعراض الجانبيَّة. أو حن طريق لدخول للرابط:

#### https://forms.gov.il/globaldata/getsequence/ getsequence.aspx?formTvpe=AdversEffect Medic@moh.gov.il

# ه كيفية تخزين إندومترين

• تجنبي التسمم! يجب تخز ين هذا الدواء و كل دواء آخر بجب الحفظ في مكان مغلق بعبدًا عن متناول أبدي الأطفال و/أو الرَّضع وبذلك بنَم منع التسمع لا تسببيَّ

التقيؤ دون أمر صريح من الطبيب ُ • لا تستعملي الدواء بعد تاريخ انتهاء الصلاحية (exp. Date) الْمُسجّل على العبوة وعلى القارورة. تُارِيخ انتهاء الصلاحية هو اليوم الأخير ً من نفس الشهر ِ

• حتى ۖ عند تخزين الأدوية كما هو مطلوب. يمكن انتهاء الصلاحية لهذا الدواء! في حالة الشك, استشير ي الصيدلمي الذي زودك بها.

•خزَّنبي في مُكان بارد وجاف, دون ال-٢٥ درجة

• خزَّني في العبوة الأصلية لمصاية الدواء من الهواء والرطوبة

• لا تَلقى بالدواء في مصرف المياه أو في النفايات المنزلية. إستشيري الصيدليّ عن كيفيّة التّخلص من الدو آء . هذا يساهم في الحفاظ على البيئة .

#### ٦. معلومات اصافتة

## بالاضافة الى المركّب الفعّال اندومترين تحتوى بالاضافة·

Lactose, Starch, Adipic Acid, Sodium Bicarbonate. PVP. Magnesium Stearate. Sodium Lauryl Sulphate. Silicium Dioxide

#### كيفَ بيدو الدواع وما محتوى العبوّ ة:

حجم العبوة: ٣٠ أو ٤٥ قرص المهبل قد لا تكون جميع أنواع العبوات مُسَوَقَة هذا الدواء هو قرص للمهبل لونه أبيض شكله بيضوي

، هو عديم الر ائحة.

صاحب التسجيل: فرينج فار ماسوتيكالس م ص. شار ع هاشيطًا ٨. المنطقة الصناعية. قيسار با ٣٠٨٨٩٠٠

ل**منتج:** بن شيمعون فلوريس م ض, إسرائيل, المنطقة لصناعية مسجاف, البريد الجوال مسجاف ٢٠١٧٤٠٠

الأعراض الجانبيّة المذكورة في ما يلي شوهدت بعد أن رقم تسجيل الدواء في سجل الأدوية الحكومي في وزأرة الصحة: ١٢٦-٨٠٨ - ١٢٦

فُحصت هذه النشرة وتم المصىادقة عليها من قبل وزارة الصحة في نيسان ٢٠١٨

> إذا ظهر عرض جانبيٌّ, إذا تفاقم أي واحد من الأعراض الجانبيّة ۖ أو عندما تعانيّن من عرض جانبي لم يُذكر في هذه

ه ألم بطّن ه غثيان